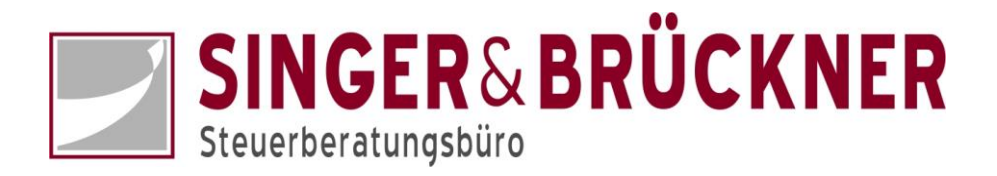

# **Ihr Portal direkt auf dem Handy**

Möchten Sie mit Ihrem Handy einen schnellen Überblick über Ihre Auswertungen erhalten? Dafür gibt es eine passende APP:

## **ADDISON OneClick Mein Berater**

Nachfolgend eine kurze Anleitung:

Bitte zuerst die APP ADDISON OneClick Mein Berater herunterladen.

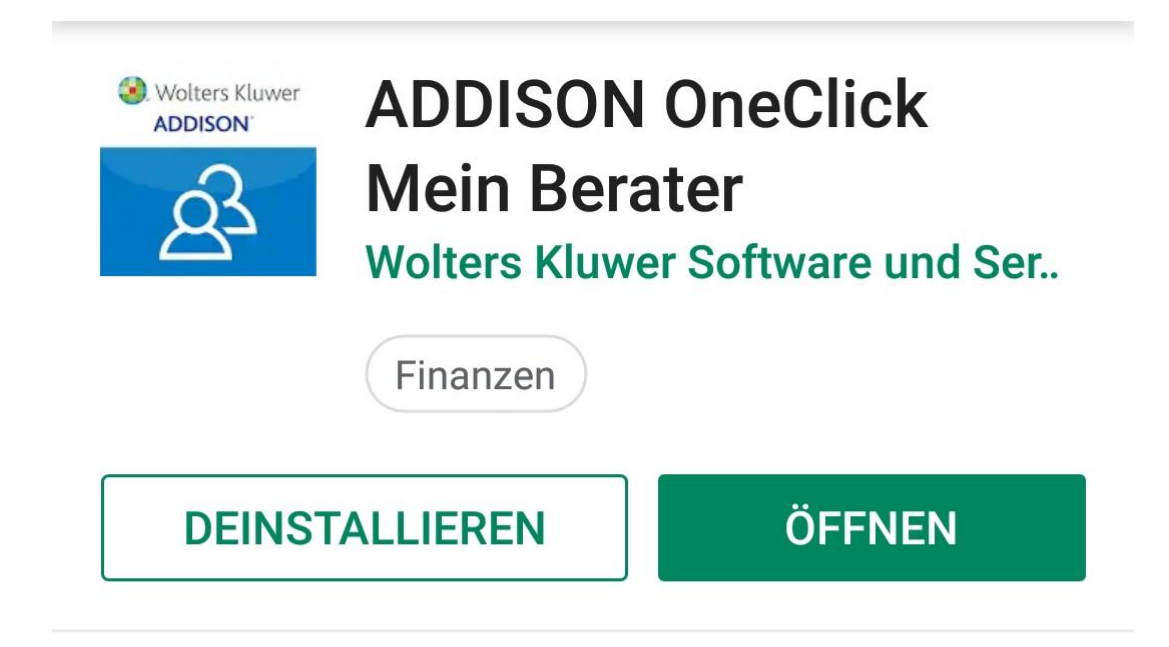

## Neue Funktionen •

Zuletzt aktualisiert: 24.05.2019 Fehlerkorrekturen und Stabilitätsverbesserungen

#### **WEITERE INFOS**

### App bewerten

Deine Meinung ist gefragt

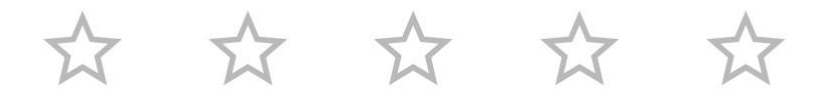

**REZENSION SCHREIBEN** 

Danach Ihre Zugangsdaten eintragen. Im ersten Feld (URL) bitte **singer-brueckner** eintragen.

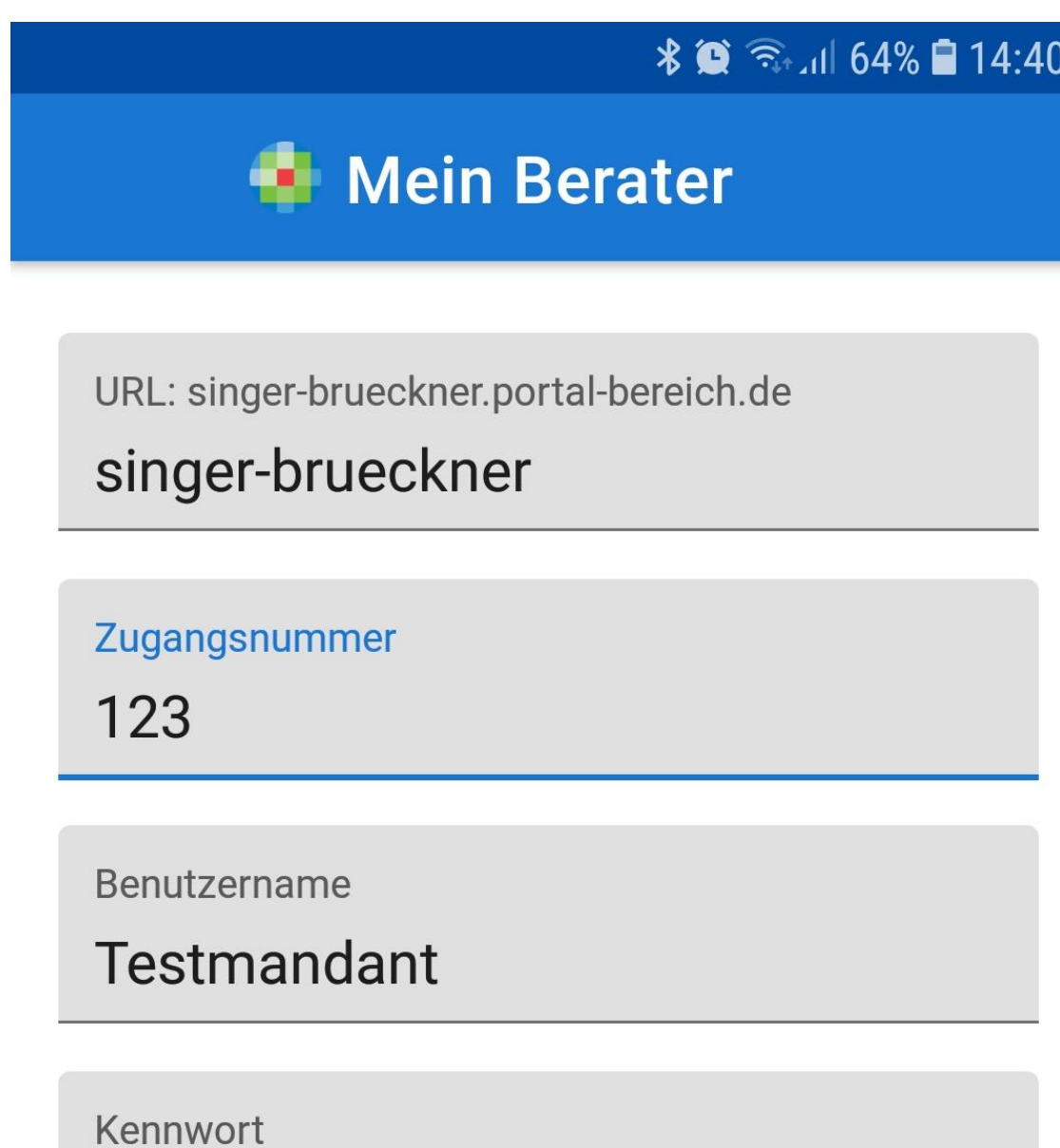

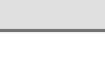

 $\mathbf{Z}$ 

### **ANMELDEN**

Fertig. Jetzt haben Sie Zugriff auf Ihre Dokumente.

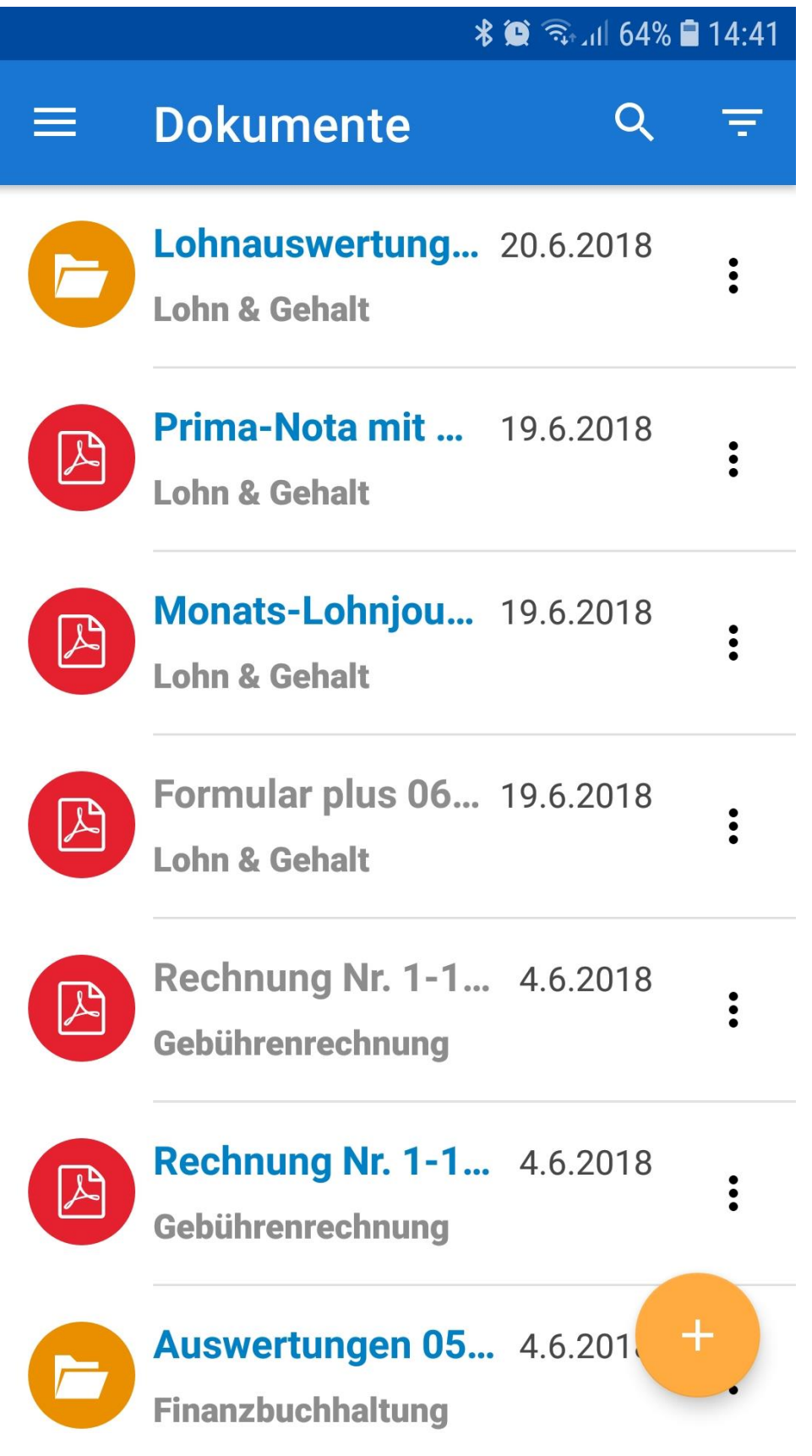

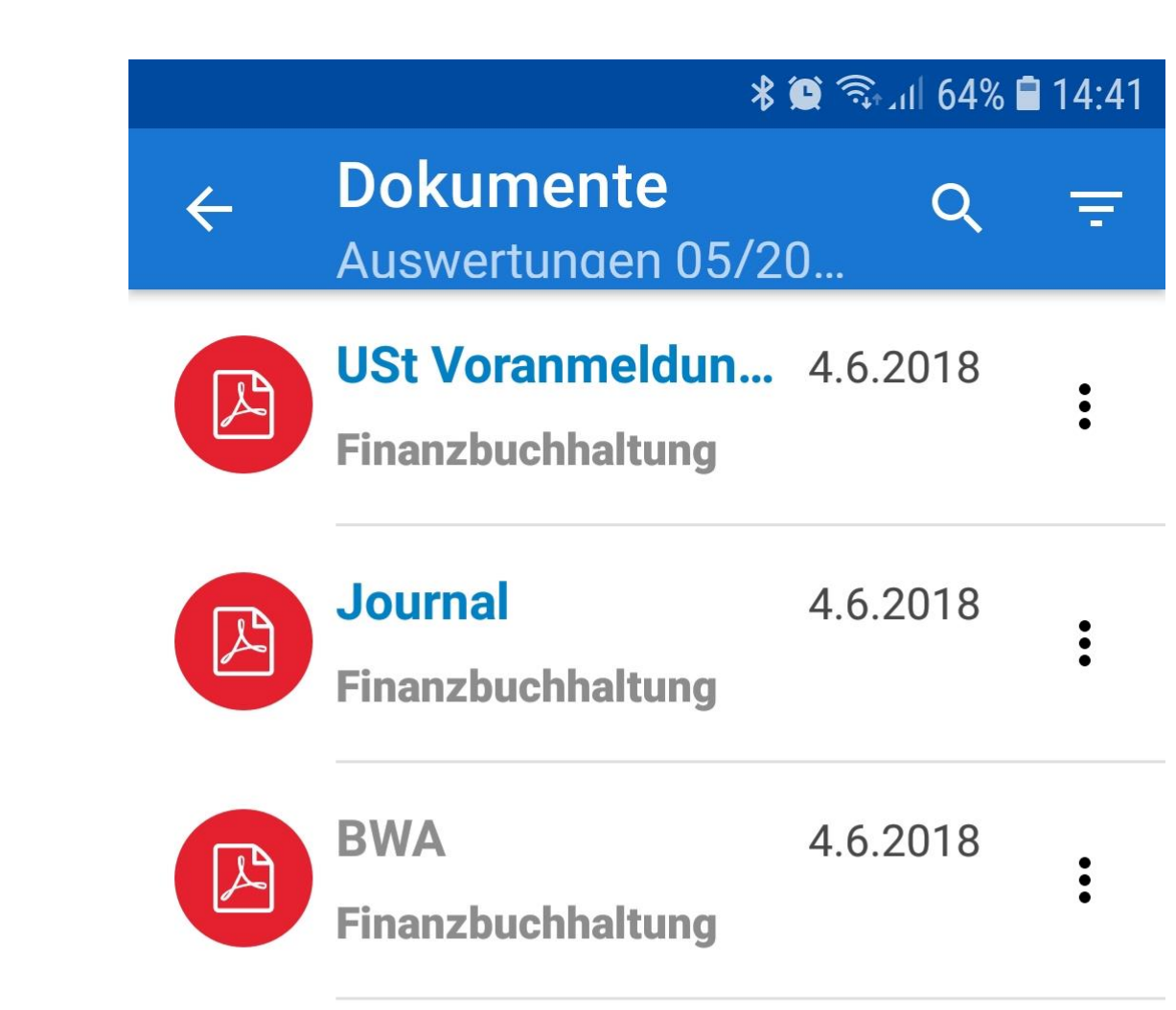

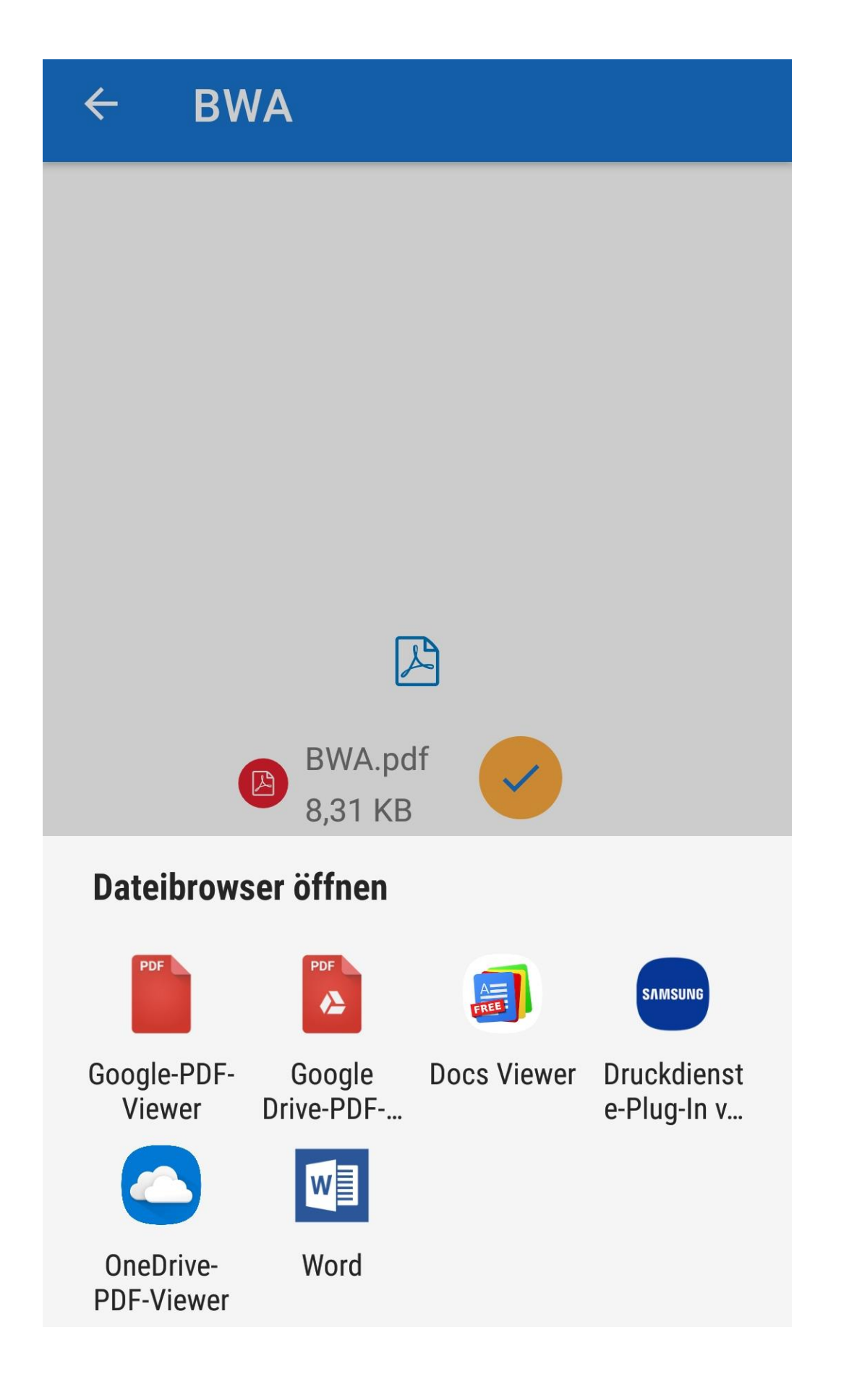

#### **术● 全川 63%■14:41**

Q

 $\bullet \bullet \bullet$ 

**BWA.pdf** 

 $\leftarrow$ 

#### BWA Vorjahresvergleich Mai 2018

Testmandant, Straße, 03149 Forst (Lausitz)

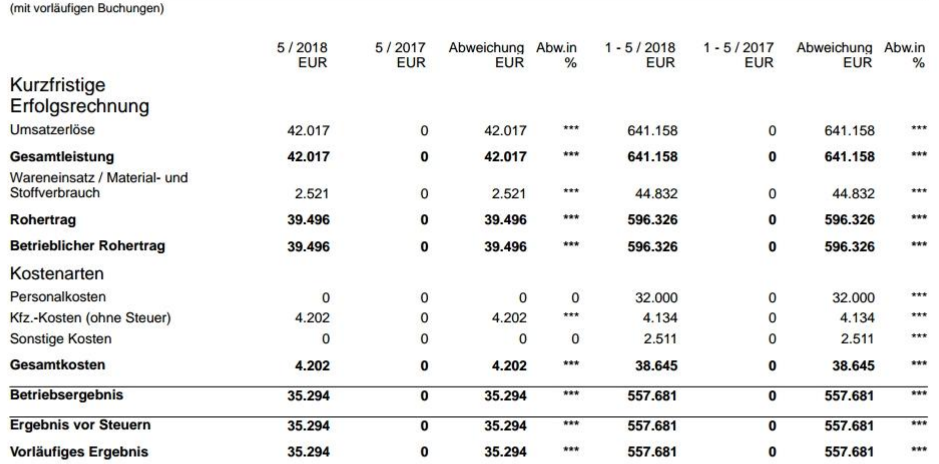

Steuerberatungsbüro SINGER & BRÜCKNER

Seite 1

#### BWA Vorjahresvergleich Mai 2018

Testmandant, Straße, 03149 Forst (Lausitz)

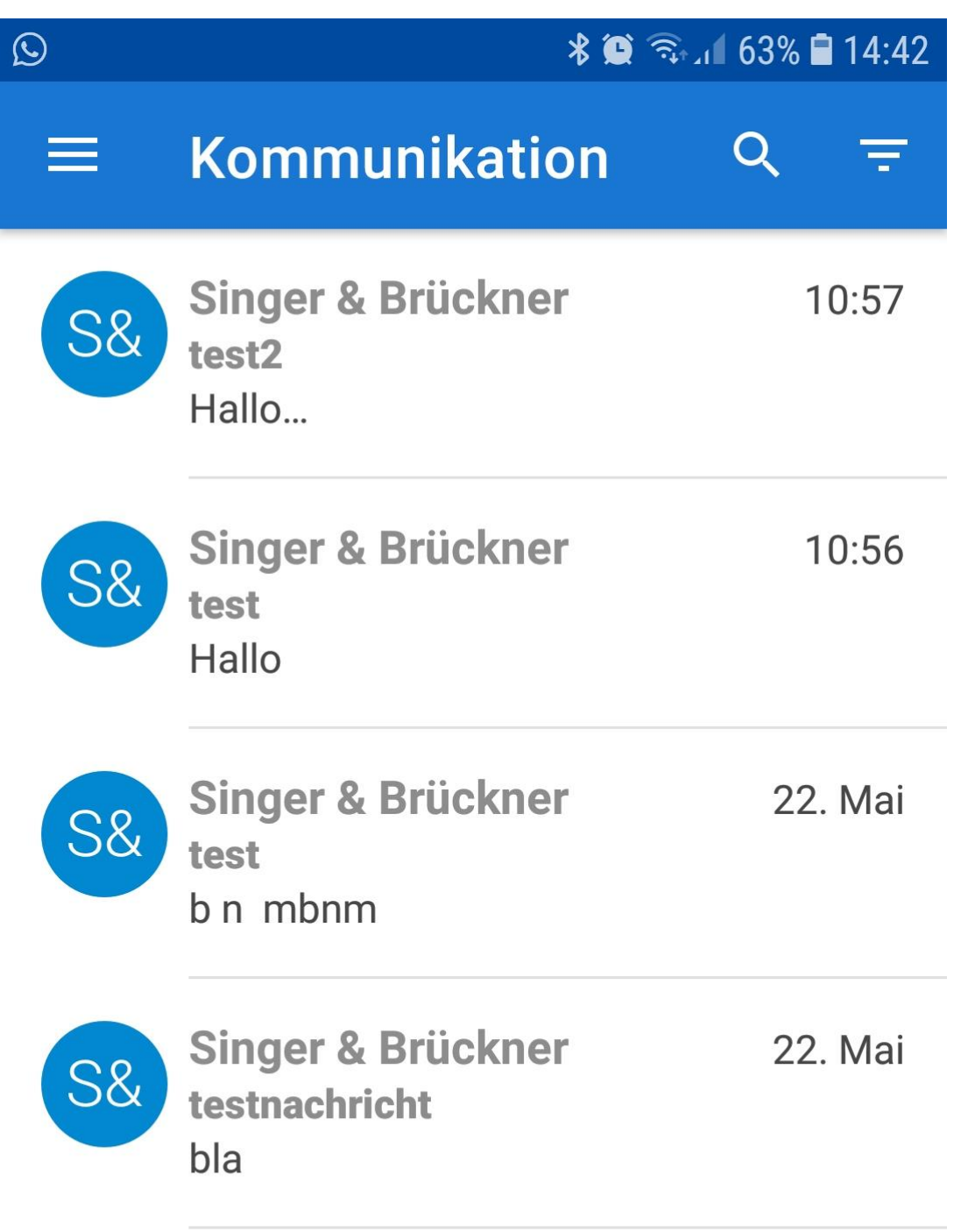

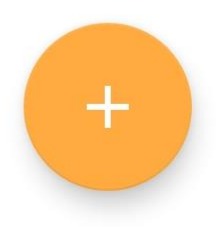